**Photoshop CC 2015 Version 18 Keygen Free X64 (Final 2022)**

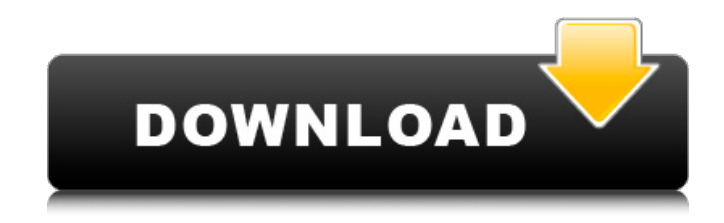

### **Photoshop CC 2015 Version 18 Crack+ Free Registration Code [Win/Mac] 2022 [New]**

Adobe Photoshop CS5 Specialty Features Adobe Photoshop CS5 is a document-based image editor that enables users to create both raster and vector images. The program provides an array of creative tools, filters and special effects that are frequently used in the design industry. Below are some of the features of Photoshop CS5 that users can use to expand and increase their digital photography and graphic design potential. Edge-to-edge crops Canvas alignment Viewing resolution Layers Layer masks Raster graphics Raster graphics filters Brushes Graphics tablets Color Management Pixel Previews Dodge/Burn Smudge tool Type tools Photos Improved Digital Effects Photoshop gives users plenty of tools to expand the creative potential of their images. Using Photoshop CS5, you can alter the appearance of your images and achieve a variety of effects. If you want to see the example of Photoshop image effects without ruining the original image, try using the feature Faces->Face Blur or Faces->Smile, and play with the sliders. You can also use the retouch feature. Bring a copy of the image that has not been modified, and then save the modified image under a different name. By choosing Edit->Copy, you can create a new image with the original image in it. Adobe supplies tools that enable you to polish, reshape or change the color of the image, in order to change its character. Working With Layers The different layers in Photoshop are where you can combine various elements to produce an image. Using layers provides you with a multitude of options when it comes to manipulating the image. The use of layers enables you to divide the image into smaller pieces, combine the different layers, insert new layers and also adjust the levels (lightness) and the curves (shadows and highlights) as well as the overall color of the image. In Photoshop, there are seven layers: the background, foreground, main layer, layer 1, layer 2, layer 3 and layer 4. The background layer contains the base image. Any items that are placed on top of the background layer will be displayed on top of it. The foreground layer contains areas of the image that are not in the background. The foreground layer is under the background layer and is used to place items that are separate from the main layer. The main layer

### **Photoshop CC 2015 Version 18 Crack + [Mac/Win]**

Learn how to create clipart and how to edit and use images in Photoshop Elements. Photoshop Elements: Creating Clipart and Graphics If you're going to use Photoshop to edit images, you have to first learn how to create your own graphics and graphics that will help you visualize a brand new idea or concept. If you don't do these things, Photoshop is going to be a huge waste of your time. And since your focus is going to be on editing photos and other image files, Photoshop Elements is the perfect tool. In this tutorial, you'll learn how to create custom clipart and graphics in the Media Library. Step 1: Import a Picture First, you'll need to import an image. To import an image, you must first create a new folder inside your documents library. The folder you create will be used as your working space. Then, click on File > Import... in the menu bar. Then, simply click on Browse and select the image you want to import. The image will now be imported and open in Photoshop Elements, ready to be used. Now, you can start creating your own pictures. Step 2: Create a New Photo Photoshop Elements has a few photo editing tools available at the top of the screen. You can use them to create different types of pictures, from simple geometric shapes to more complicated colorful shapes. Your first task is to create a new folder with the name "photo". Once you've created a folder, you'll be able to add a new image, titled "photo.jpg", and then insert it into your folder. If you don't know which tool to use to create a new image, just click on the "New" button at the bottom of the screen. Don't worry about the image format

or anything else yet. Step 3: Import the Photo The folder that contains the images you're working on is called your "document". The document that contains your image file will be called "image 1" in your document library. You'll need to re-import your image (the.jpg format) and place it into this document folder (the one containing the image file). Photoshop Elements will ask you whether you want to keep the original or create a copy of the image. Select the Copy button to create a new file. Step 4: Adjust the Background The image has 388ed7b0c7

# **Photoshop CC 2015 Version 18 Full Version**

cmake\_minimum\_required(VERSION 3.4.1) set(PROJECT\_NAME cc3) project(\${PROJECT\_NAME} CXX) add compile options( $-std=c++11$  -Wall -Wno-unused-parameter) add\_definitions(-DINSTANTIATING\_SELF\_STR="\${PROJECT\_NAME}") list(APPEND CMAKE\_CXX\_FLAGS "\${CMAKE CXX\_FLAGS} -DINSTANTIATING\_SELF\_STR="\${PROJECT\_NAME}"") add\_library(\${PROJECT\_NAME} SHARED \${PROJECT\_NAME}.cpp \${PROJECT\_NAME}.hpp \${PROJECT\_NAME}.h \${PROJECT\_NAME}.lib ) target\_link\_libraries(\${PROJECT\_NAME} \${PROJECT\_NAME}::client \${PROJECT\_NAME}::server \${PROJECT\_NAME}::utility ) You currently have javascript disabled. Several functions may not work. Please reenable javascript to access full functionality. Register a free account to unlock additional features at BleepingComputer.com Welcome to BleepingComputer, a free community where people like yourself come together to discuss and learn how to use their computers. Using the site is easy and fun. As a guest, you can browse and view the various discussions in the forums, but can not create a new topic or reply to an existing one unless you are logged in. Other benefits of registering an account are subscribing to topics and forums, creating a blog, and having no ads shown anywhere on the site. Page Not Found Sorted! & Thank you for sharing the pictures and the process. You've done a great job. I've been getting this error on one of my computers. I finally identified the cause and solved it. It was a Virus that is always on the bad side, so I recommend you download and scan with AVG Anti-virus & check out the following link Sorted! & Thank you for sharing the pictures and the process. You've done a great job. I've been getting this error on one of my computers. I finally

### **What's New in the Photoshop CC 2015 Version 18?**

Smudge Strokes an image with the eyedropper and adjusts it by shifting the pixels. Select the Smudge Tool, click inside a selection on your image, and drag the eyedropper over the image to start the stoke. Then drag the eyedropper over the image to correct any mistakes.

## **System Requirements:**

Rift: Minimum requirements for Rift: Intel® Core™ 2 Duo E5200, AMD Athlon™ 64 X2 Dual Core 3800+, 2.0 GHz (Must be 64-bit version) 4 GB RAM Intel® Core™ i5-2500, AMD Athlon™ 64 X2 Dual Core 3200+ (Must be 64-bit version) 1 GB VRAM (Must be 64-bit version) Rift: Recommended requirements for Rift: Intel®

Related links:

<https://freelance-difference.com/wp-content/uploads/2022/07/ernebets.pdf>

[https://www.mountolivetwpnj.org/sites/g/files/vyhlif4736/f/uploads/brochure\\_mount\\_olive\\_10-22.pdf](https://www.mountolivetwpnj.org/sites/g/files/vyhlif4736/f/uploads/brochure_mount_olive_10-22.pdf) [https://www.reperiohumancapital.com/system/files/webform/Adobe-Photoshop-CS5\\_3.pdf](https://www.reperiohumancapital.com/system/files/webform/Adobe-Photoshop-CS5_3.pdf)

<http://www.chandabags.com/wp-content/uploads/2022/07/manxilo.pdf>

<https://emealjobs.nttdata.com/pt-pt/system/files/webform/shacla649.pdf>

<https://72bid.com?password-protected=login>

[https://shielded-gorge-28366.herokuapp.com/Photoshop\\_2021\\_Version\\_2251.pdf](https://shielded-gorge-28366.herokuapp.com/Photoshop_2021_Version_2251.pdf)

<https://www.formworkcontractorsmelbourne.com/photoshop-2021-version-22-2-keygen-activation/>

<http://www.giffa.ru/who/adobe-photoshop-2021-version-22-4-serial-number-free-pc-windows/>

<https://www.alnut.com/wp-content/uploads/2022/07/goldtrev.pdf>

[https://adhicitysentulbogor.com/adobe-photoshop-cc-2015-version-17-serial-number-and-product-key-crack](https://adhicitysentulbogor.com/adobe-photoshop-cc-2015-version-17-serial-number-and-product-key-crack-free-download-pc-windows-april-2022/)[free-download-pc-windows-april-2022/](https://adhicitysentulbogor.com/adobe-photoshop-cc-2015-version-17-serial-number-and-product-key-crack-free-download-pc-windows-april-2022/)

<https://todaysmodernhomes.com/adobe-photoshop-2022-version-23-4-1-crack-patch-download-pc-windows/> https://www.sertani.com/upload/files/2022/07/O4IjKI9BGfIlvfXcBvFK\_05\_b56390f10a17d2e7985afd6fe795ad60 [\\_file.pdf](https://www.sertani.com/upload/files/2022/07/Q4JjKI9BGfJlvfXcByFK_05_b56390f10a17d2e7985afd6fe795ad60_file.pdf)

[https://www.myshareshow.com/upload/files/2022/07/mJBKUgJmEDEI2k9RB8mU\\_05\\_b56390f10a17d2e7985afd](https://www.myshareshow.com/upload/files/2022/07/mJBKUgJmEDEI2k9RB8mU_05_b56390f10a17d2e7985afd6fe795ad60_file.pdf) [6fe795ad60\\_file.pdf](https://www.myshareshow.com/upload/files/2022/07/mJBKUgJmEDEI2k9RB8mU_05_b56390f10a17d2e7985afd6fe795ad60_file.pdf)

<https://www.orion4u.nl/photoshop-cc-2015-version-16-hack-patch-free-download-final-2022/>

<https://mandarinrecruitment.com/system/files/webform/nandwylh666.pdf>

[http://joshuatestwebsite.com/photoshop-cc-2015-version-17-crack-with-serial-number-free-download-for-pc](http://joshuatestwebsite.com/photoshop-cc-2015-version-17-crack-with-serial-number-free-download-for-pc-updated-2022/)[updated-2022/](http://joshuatestwebsite.com/photoshop-cc-2015-version-17-crack-with-serial-number-free-download-for-pc-updated-2022/)

<https://cuisinefavorits.online/adobe-photoshop-cc-2014-x64/>

[https://bengalsnearme.com/wp-](https://bengalsnearme.com/wp-content/uploads/2022/07/Adobe_Photoshop_CC_2018_KeyGenerator___Download.pdf)

[content/uploads/2022/07/Adobe\\_Photoshop\\_CC\\_2018\\_KeyGenerator\\_\\_\\_Download.pdf](https://bengalsnearme.com/wp-content/uploads/2022/07/Adobe_Photoshop_CC_2018_KeyGenerator___Download.pdf)

[https://elycash.com/upload/files/2022/07/6x1nOfySG4L1ShphLB1s\\_05\\_268e64805c66e9e3c44fe9017e02beb5](https://elycash.com/upload/files/2022/07/6x1nOfySG4L1ShphLB1s_05_268e64805c66e9e3c44fe9017e02beb5_file.pdf) [\\_file.pdf](https://elycash.com/upload/files/2022/07/6x1nOfySG4L1ShphLB1s_05_268e64805c66e9e3c44fe9017e02beb5_file.pdf)

<https://dodgevillewi.gov/system/files/webform/janaldr129.pdf>

<http://nextgenbioproducts.com/?p=19923>

[http://www.sparepartsdiesel.com/upload/files/2022/07/NmG5aTitChyke2siob62\\_05\\_eaa44a00a6ea88b19e041](http://www.sparepartsdiesel.com/upload/files/2022/07/NmG5aTitChyke2siob62_05_eaa44a00a6ea88b19e04141c3781b051_file.pdf) [41c3781b051\\_file.pdf](http://www.sparepartsdiesel.com/upload/files/2022/07/NmG5aTitChyke2siob62_05_eaa44a00a6ea88b19e04141c3781b051_file.pdf)

<https://rerummea.com/wp-content/uploads/2022/07/renelmo.pdf>

<https://officinameroni.com/2022/07/05/adobe-photoshop-2022-version-23-0-2-serial-number-full-torrent-x64/> [https://arcmaxarchitect.com/sites/default/files/webform/adobe-photoshop-cc-2018\\_0.pdf](https://arcmaxarchitect.com/sites/default/files/webform/adobe-photoshop-cc-2018_0.pdf)

[https://trevelia.com/upload/files/2022/07/GX1U5HAs89qCsK7OhTtW\\_05\\_eaa44a00a6ea88b19e04141c3781b0](https://trevelia.com/upload/files/2022/07/GX1U5HAs89qCsK7OhTtW_05_eaa44a00a6ea88b19e04141c3781b051_file.pdf) [51\\_file.pdf](https://trevelia.com/upload/files/2022/07/GX1U5HAs89qCsK7OhTtW_05_eaa44a00a6ea88b19e04141c3781b051_file.pdf)

https://www.merexpression.com/upload/files/2022/07/AVSyMWRYdPnO2GAebilu\_05\_eaa44a00a6ea88b19e04 [141c3781b051\\_file.pdf](https://www.merexpression.com/upload/files/2022/07/AVSyMWRYdPnO2GAebjIu_05_eaa44a00a6ea88b19e04141c3781b051_file.pdf)

[https://livesextransvestite.com/adobe-photoshop-2021-version-22-product-key-and-xforce-keygen-full-product](https://livesextransvestite.com/adobe-photoshop-2021-version-22-product-key-and-xforce-keygen-full-product-key-mac-win/)[key-mac-win/](https://livesextransvestite.com/adobe-photoshop-2021-version-22-product-key-and-xforce-keygen-full-product-key-mac-win/) <https://rsmerchantservices.com/wp-content/uploads/2022/07/enlpaul.pdf>